### Moving the Linux Desktop to another Reality

### xrdesktop

Christoph Haag

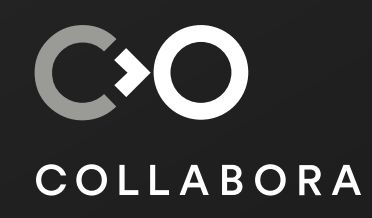

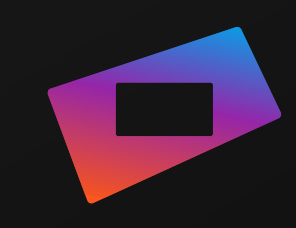

## 2D Display and Input

- Monitor: rectangle(s), non-specific position
- X11/Wayland compositor handles rendering
- Keyboard: 101-105 digital buttons
- Mouse: 3-7 digital buttons, analog 2D
- libinput + X11/Wayland handles input

# **XR Tracked Input**

• Tracking usually done on PC – Computer Vision

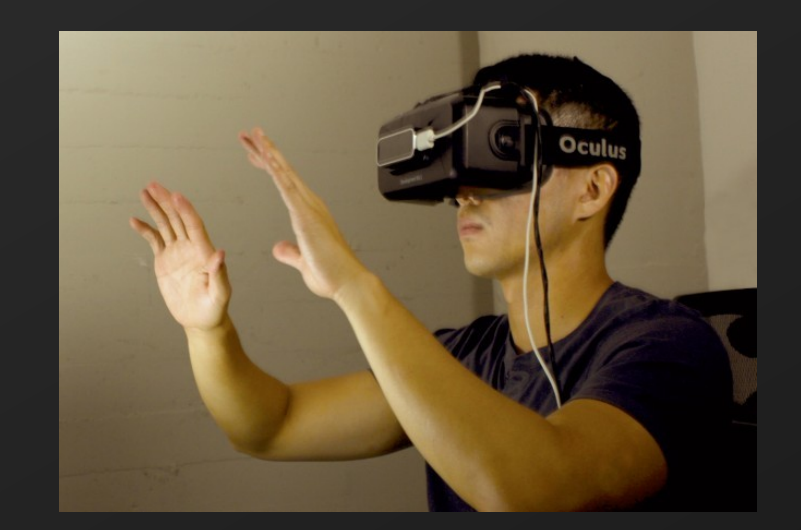

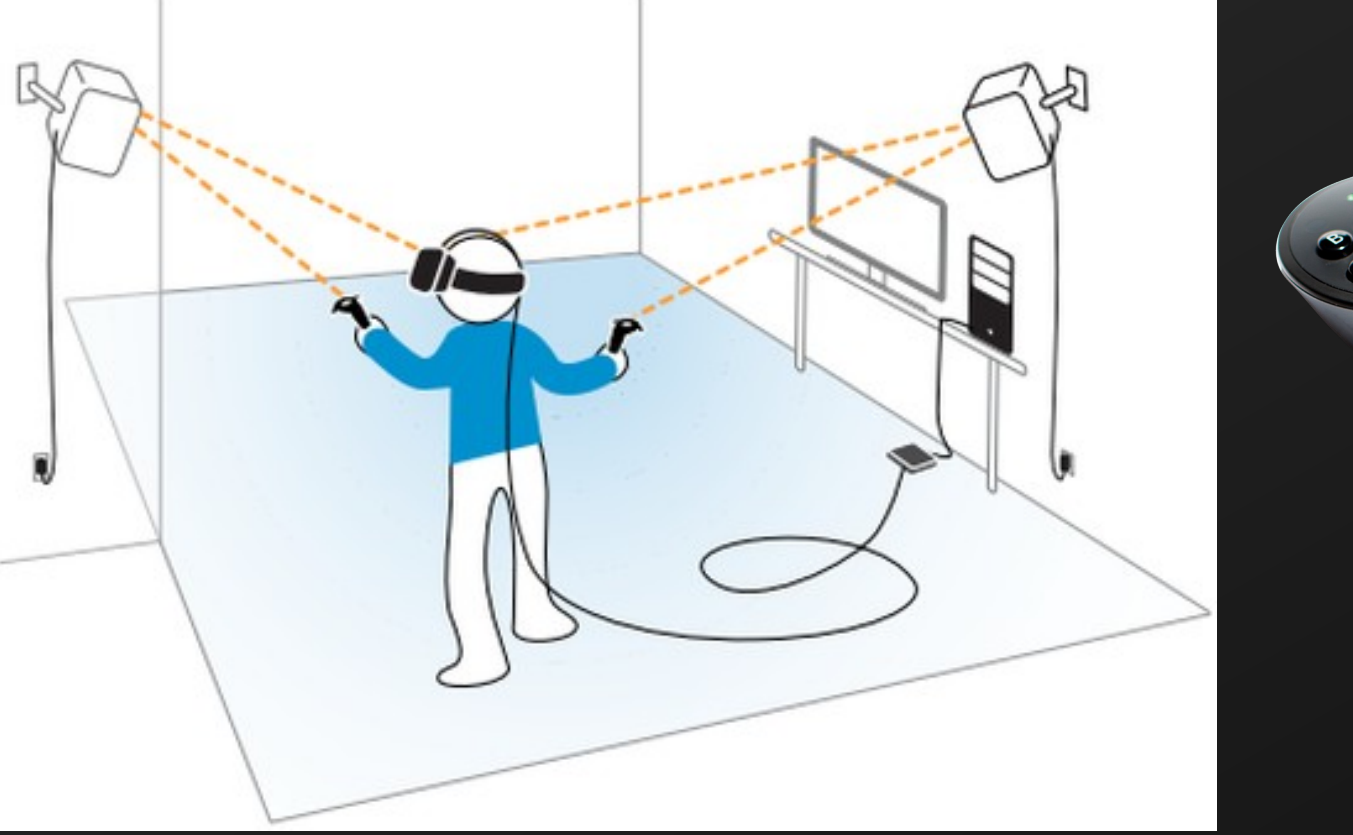

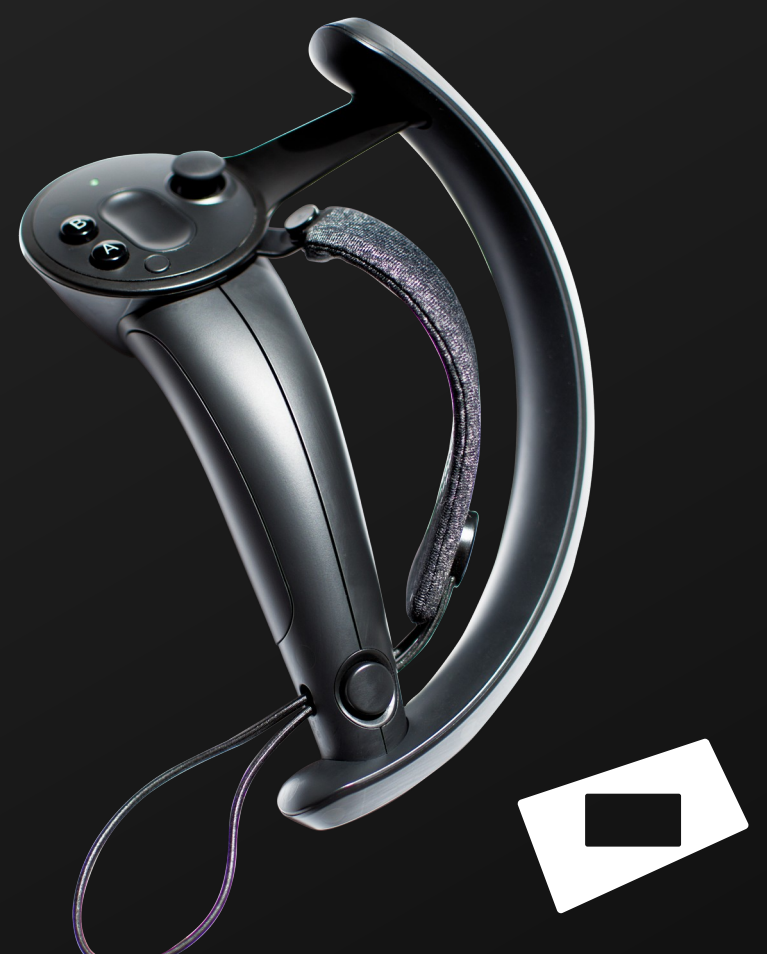

## XR Rendering

- Perspective
- 1 perspective per eye
- Lens distortion
- Direct Mode (VK\_EXT\_acquire\_xlib\_display)

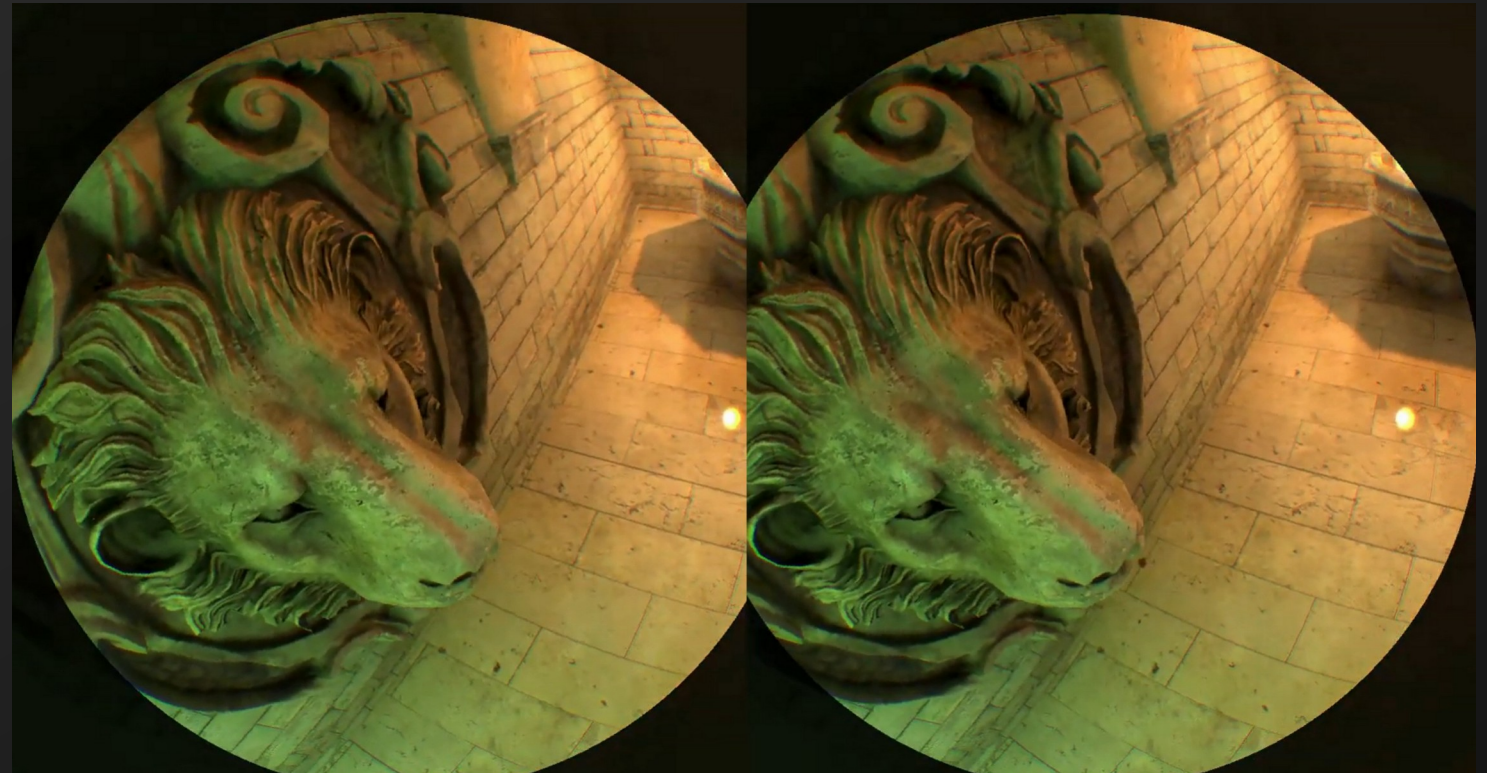

# XR runtime

- Handles Rendering & Input
	- Like libinput/X11/Wayland
- Many proprietary APIs
- Khronos: OpenXR

#### **Monado: Open Source Augmented & Virtual Reality**

3 Oct 2019, 09:00 45m  $\Omega$ 

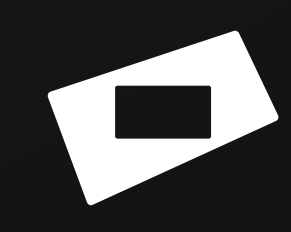

## Mirroring windows to XR

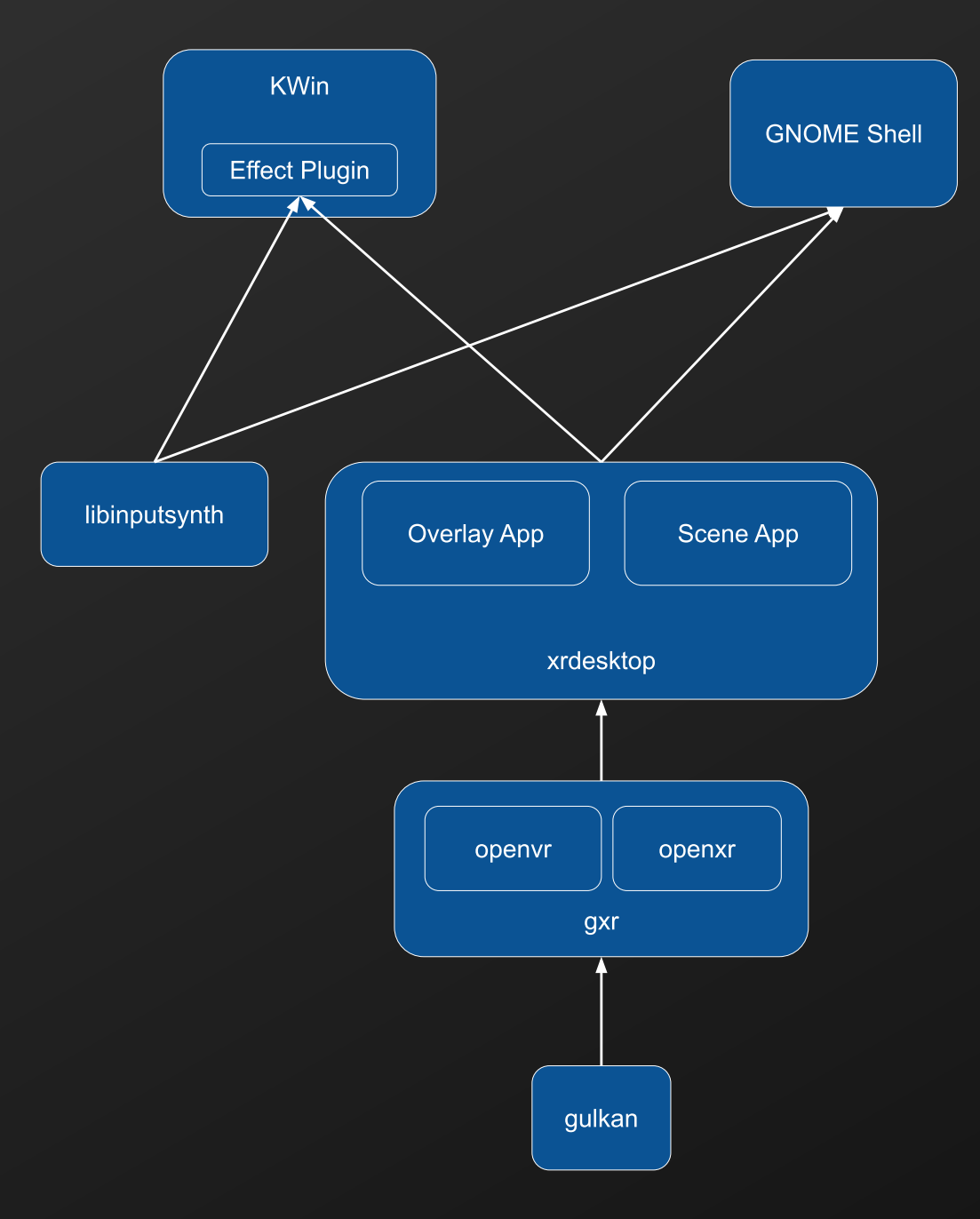

## Interaction example: Push / Pull

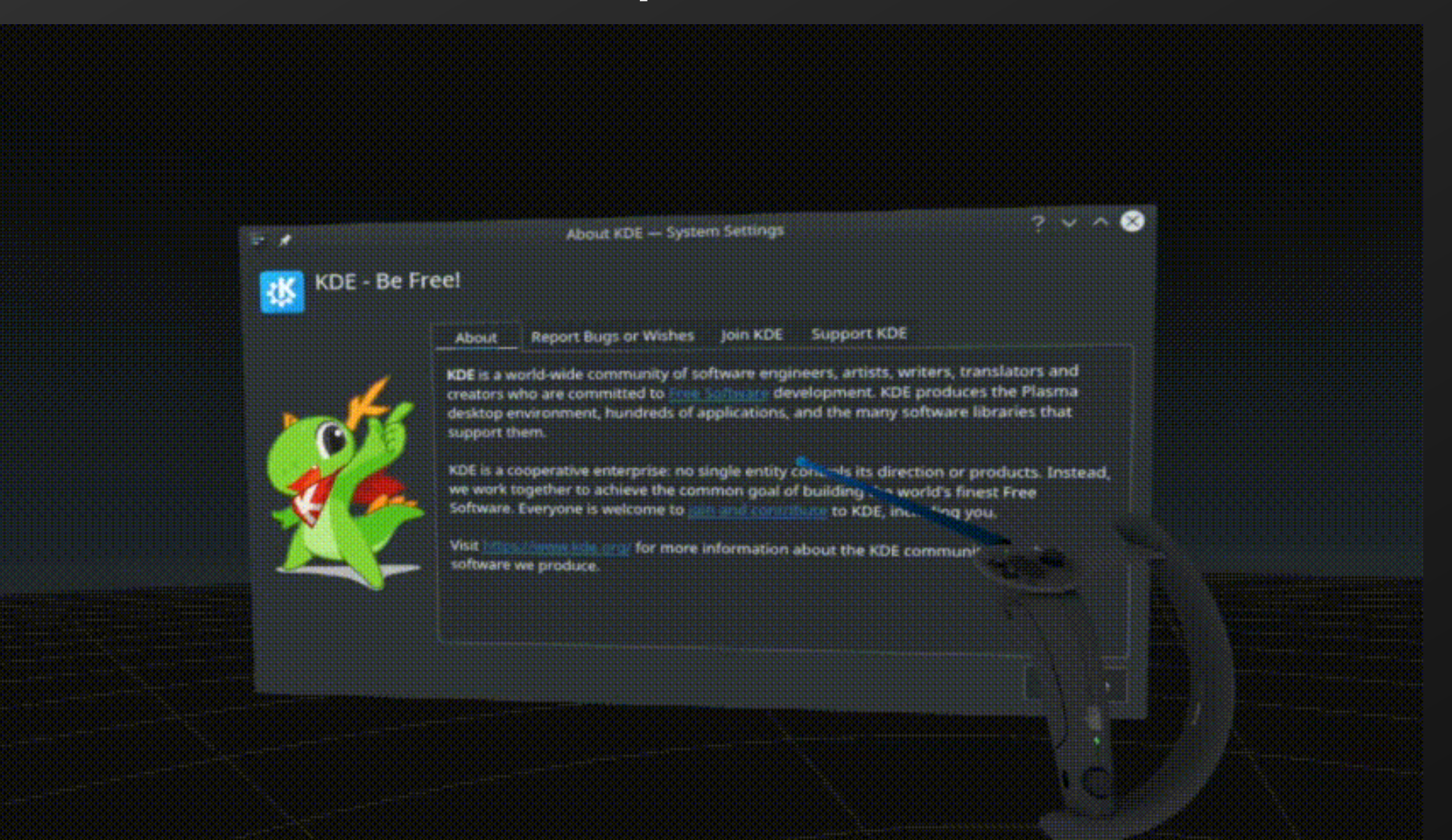

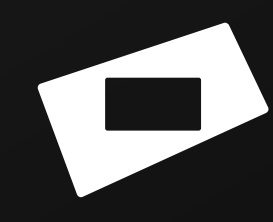

### Interaction Example: Arrangement

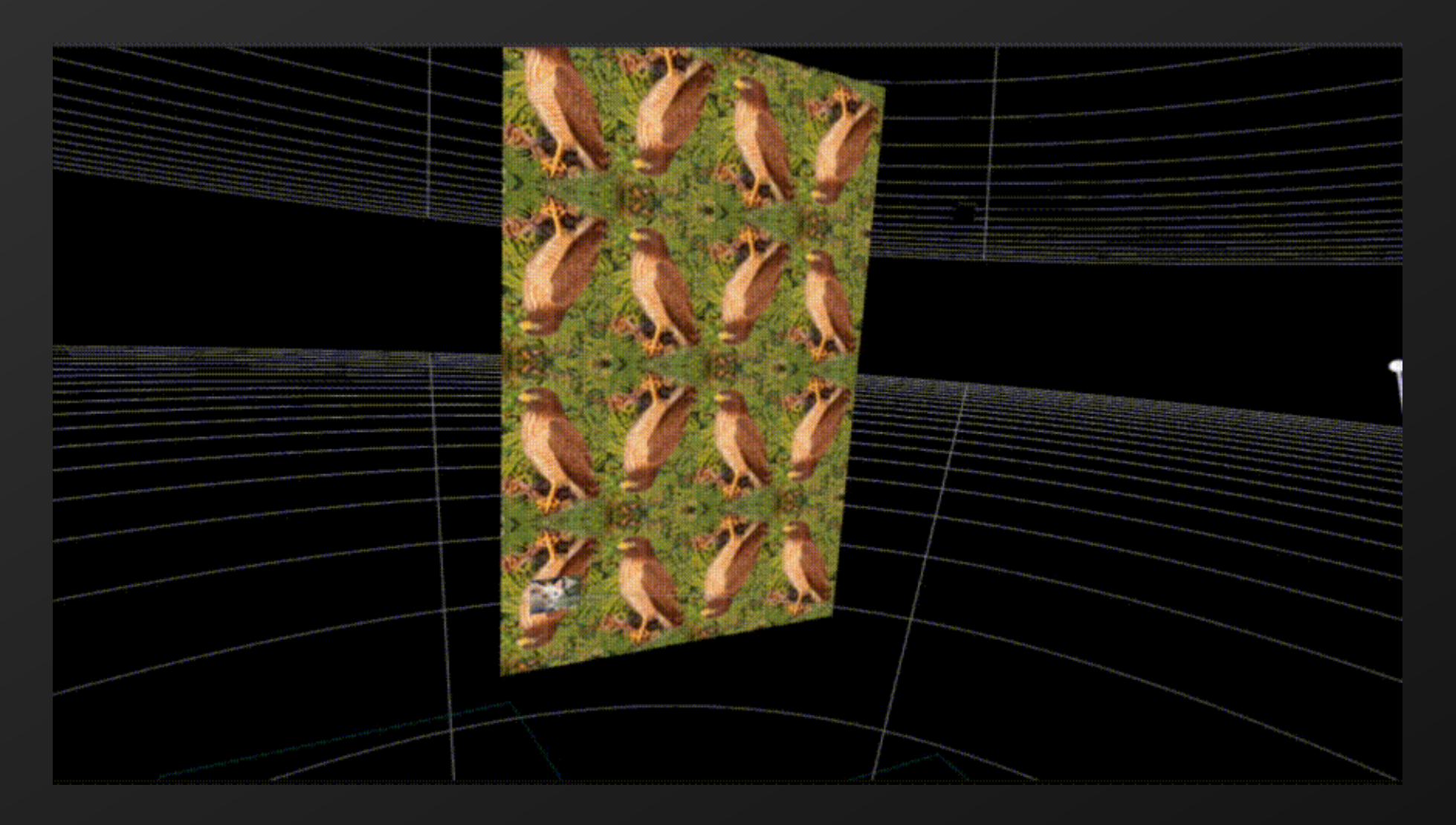

## Get Involved

- Chat with us! **#xrdesktop** on Freenode or Discord.
- Gitlab on freedesktop.
- Hands on demo Thursday
- [https://fossxr.dev](https://fossxr.dev/)

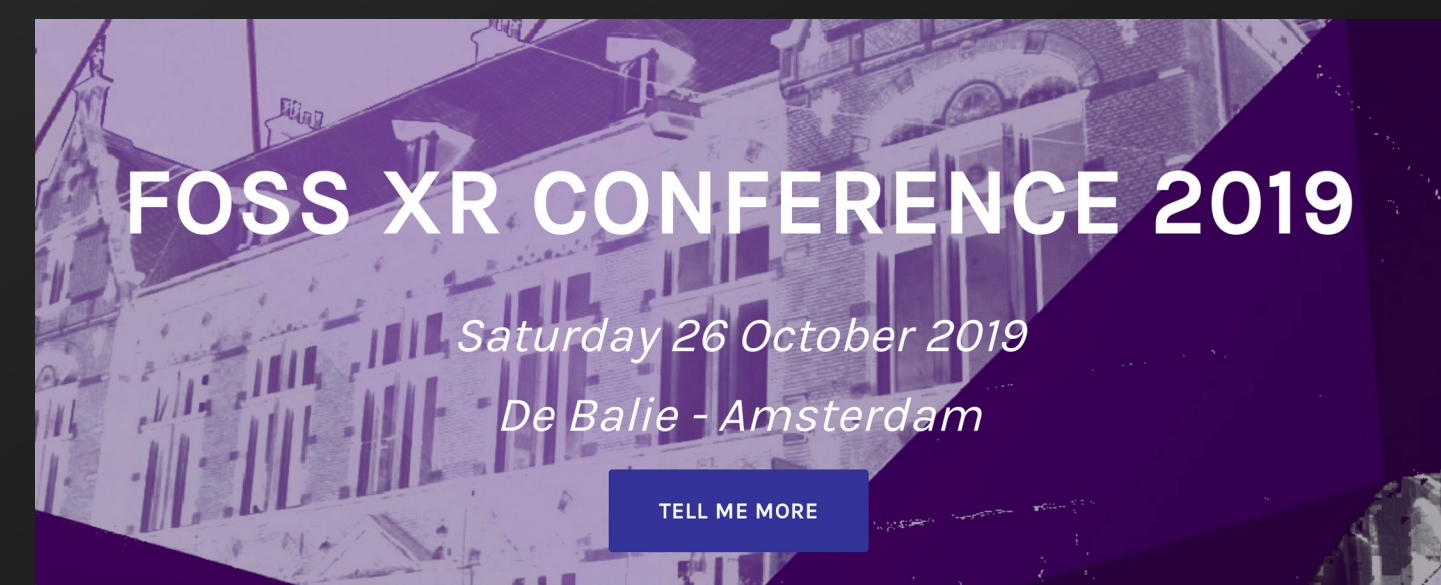

## Notable FOSS Tracking Projects

- OpenHMD
- libsurvive
- Maplab (SLAM)
- Others: Lighthouse Redox, PSMoveService, OpenPSVR, OSVR, OpenTrack, openvslam

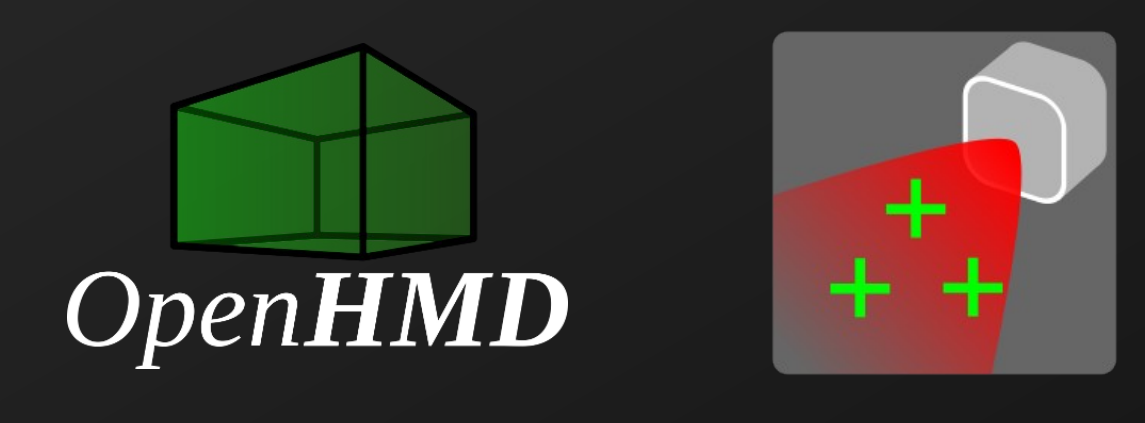

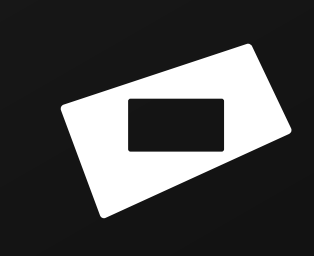